## Cheatography

## Kingston DT2000 Cheat Sheet by [spoontee](http://www.cheatography.com/spoontee/) via [cheatography.com/74227/cs/18684/](http://www.cheatography.com/spoontee/cheat-sheets/kingston-dt2000)

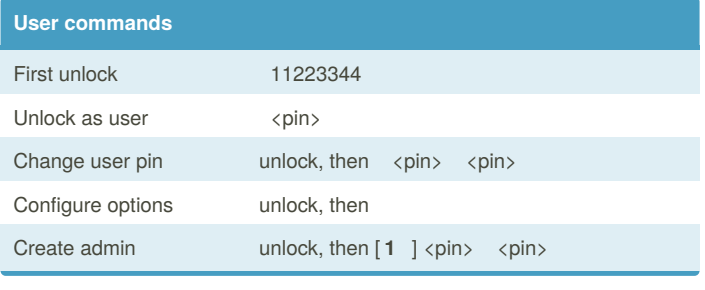

## **Admin commands**

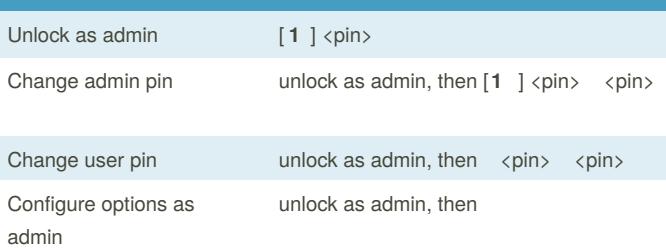

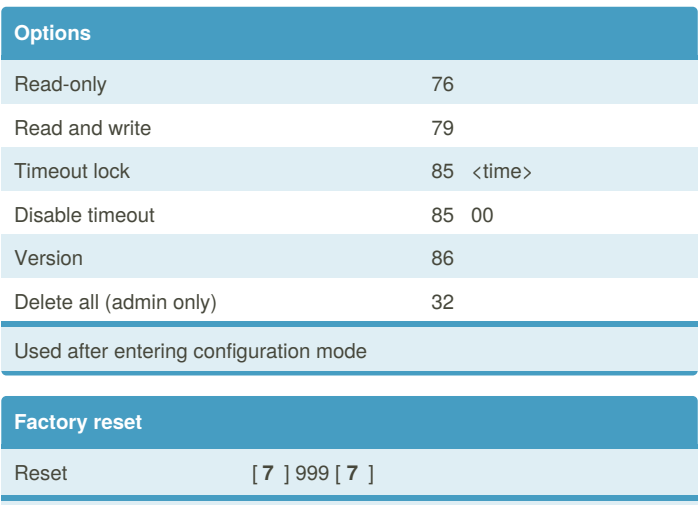

WARNING! All data will be erased.

By **spoontee**

[cheatography.com/spoontee/](http://www.cheatography.com/spoontee/)

Published 31st January, 2019. Last updated 31st January, 2019. Page 1 of 1.

Sponsored by **Readability-Score.com** Measure your website readability!

<https://readability-score.com>